## **Aspettando la befana con Inkscape**

Per festeggiare la befana in arrivo prepariamo un'illustrazione con **Inkscape** . La nostra befana non sarà la solita vecchina trasandata ma una donna giovane ed elegante al passo con i tempi.

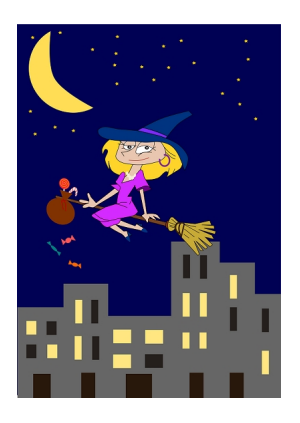

Iniziamo dallo sfondo usando **Crea rettangoli** e un riempimento blu notte. Passiamo alle stelline gialle ottenute con **Crea stelle**. Con Crea rettangoli disegniamo gli edifici grigi e le finestre. Con **Crea tracciati** disegniamo invece la luna.

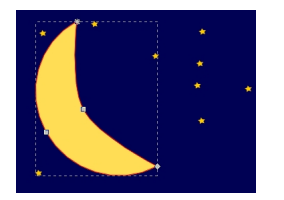

Per la befana useremo Crea tracciati iniziando dal cappello blu e continuando con il viso e il collo rosa e i capelli biondi.

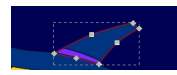

## **La befana vien di notte…**

Scritto da Cristina Bruno Sabato 05 Gennaio 2013 15:37 -

Proseguiamo con il vestito fucsia e quindi con gambe e braccia rosa.

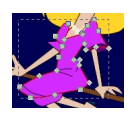

Passiamo ai dettagli aggiungendo la collana grigia, l'orecchino viola, le scarpe blu, gli occhi, il naso e la bocca.

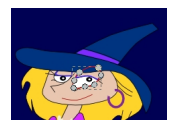

Infine prepariamo la scopa e il sacco con i dolci.

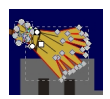

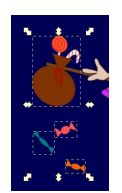

La nostra befana sprint è pronta!

## **La befana vien di notte…**

Scritto da Cristina Bruno Sabato 05 Gennaio 2013 15:37 -

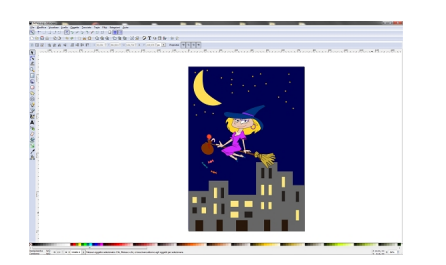